**МБОУ Греково-Степановская СОШ**

**Учебный тренажёр по теме: Правописание слов с чередующимися гласными в корне. Буквы а-о в корне -лаг, -лож.**

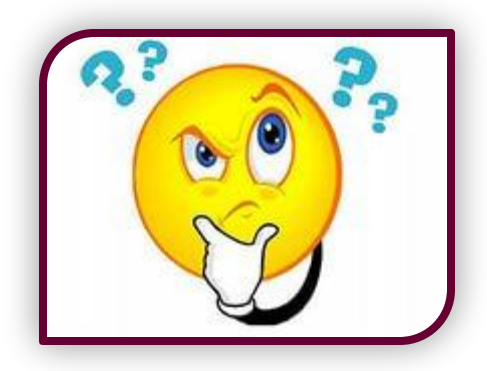

**Киселева Ольга Александровна, учитель русского языка и литературы**

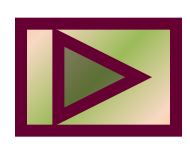

**Желаем удачи!**

**языку.**

**успешно подготовиться к контрольной работе по русскому**

**тренажёр, с помощью которого ты можешь вспомнить определённое правило из курса русского языка и усовершенствовать свои умения и навыки. Надеемся, что эти занятия помогут тебе**

 **В этом году ты изучил новую тему «Правописание слов с чередующимися гласными а-о в корне» по русскому языку. Повторить тему тебе поможет учебный**

**Дорогой друг!**

**Инструкция по работе с учебным тренажёром**

*1.Каждое задание имеет 4 варианта ответа. Ты должен выбрать один правильный.*

*2. Если ты выбрал правильный ответ, появится «плюс».*

*3. Если ты выбрал неверный ответ, появится «минус».*

*4. Переход к следующему заданию осуществляется по кнопке внизу.*

#### **Желаем удачи!**

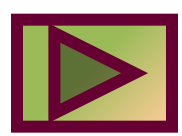

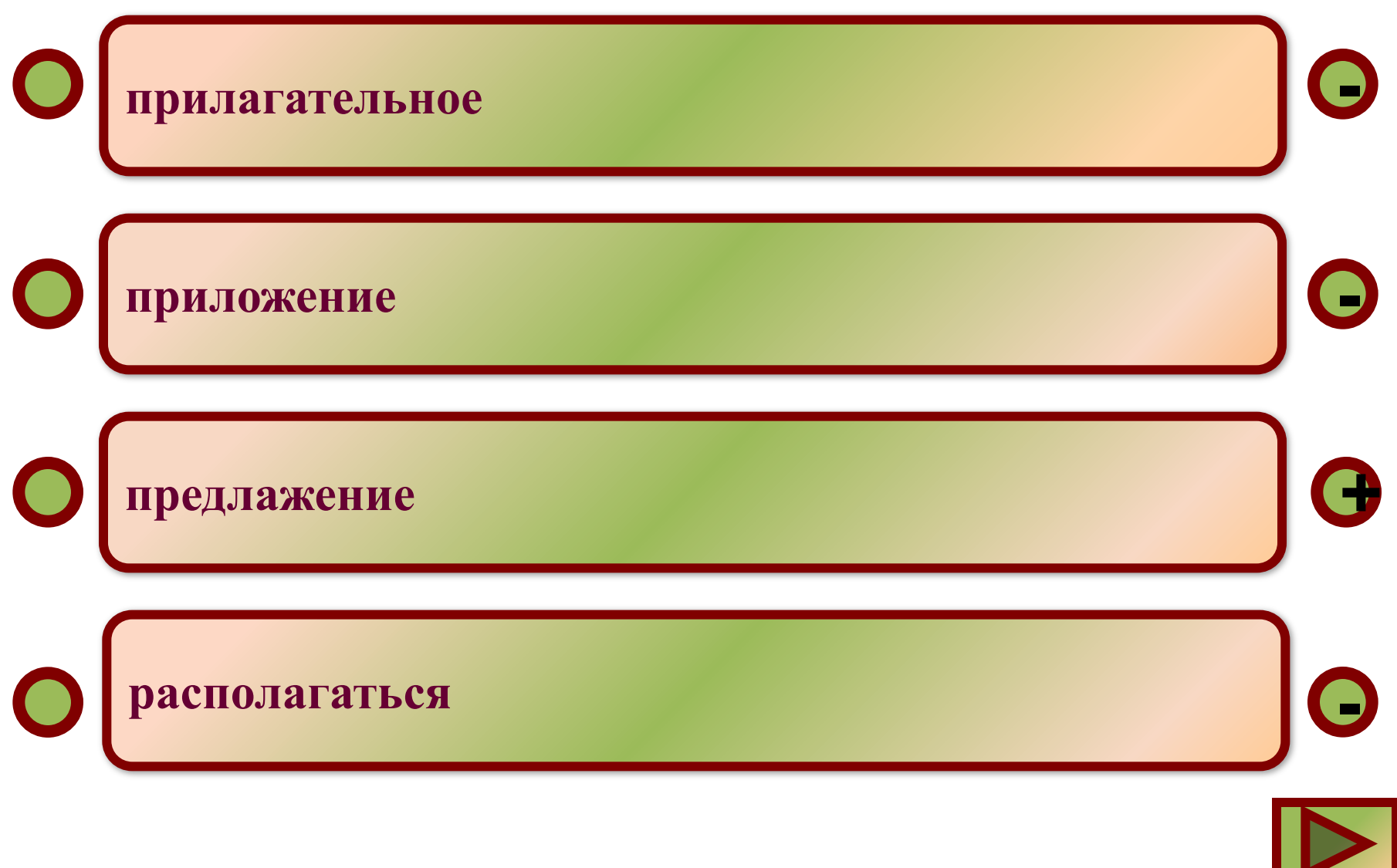

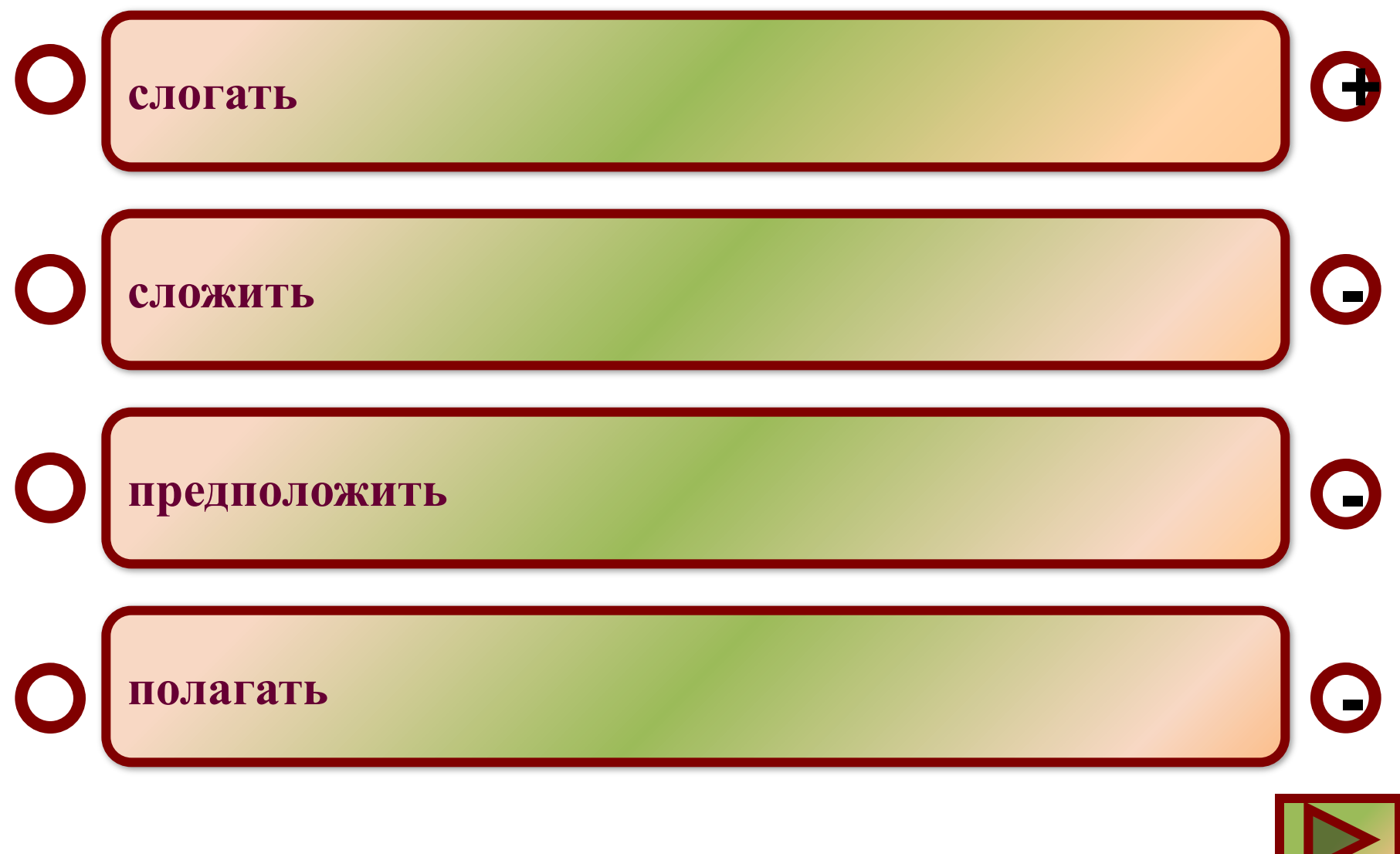

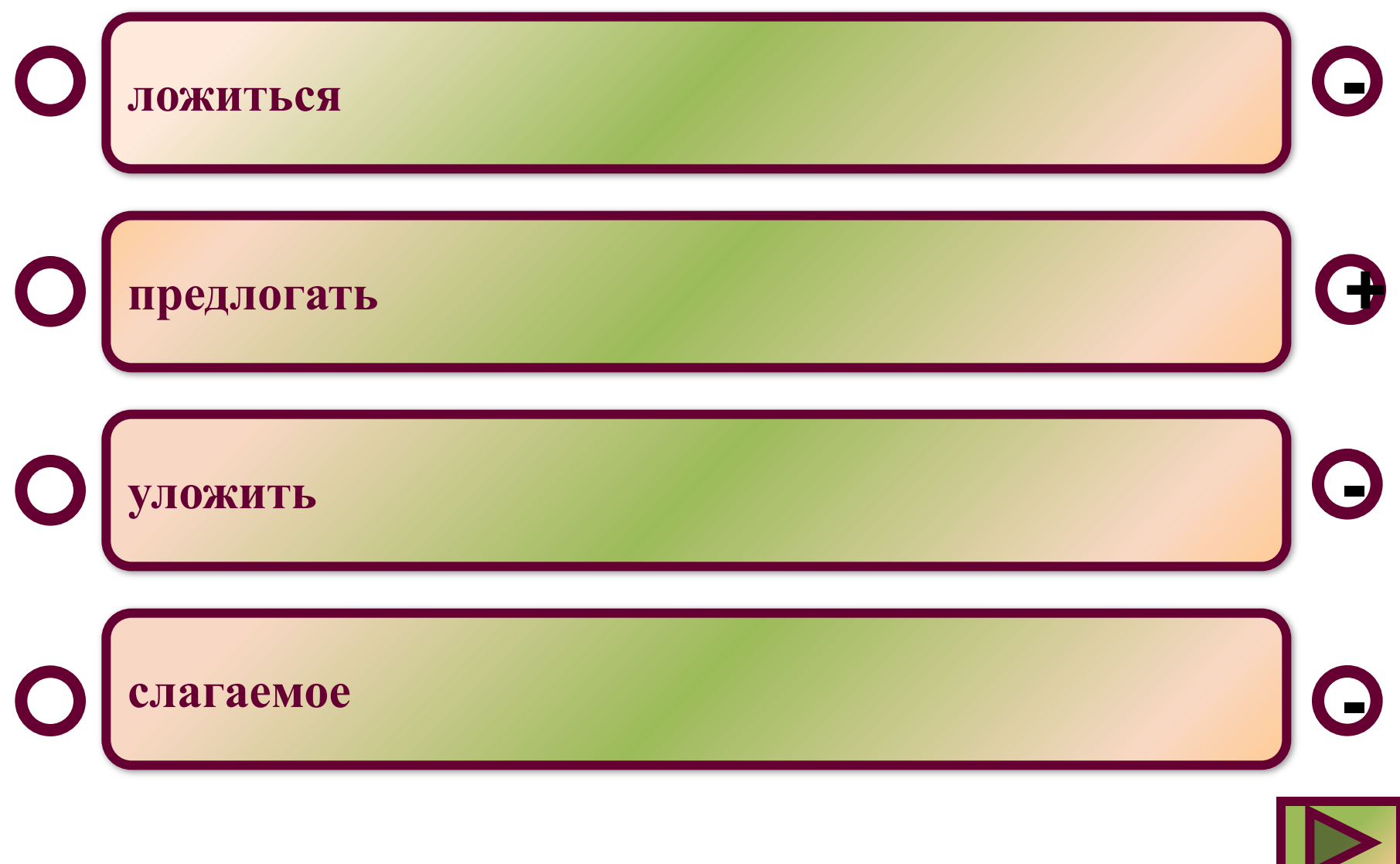

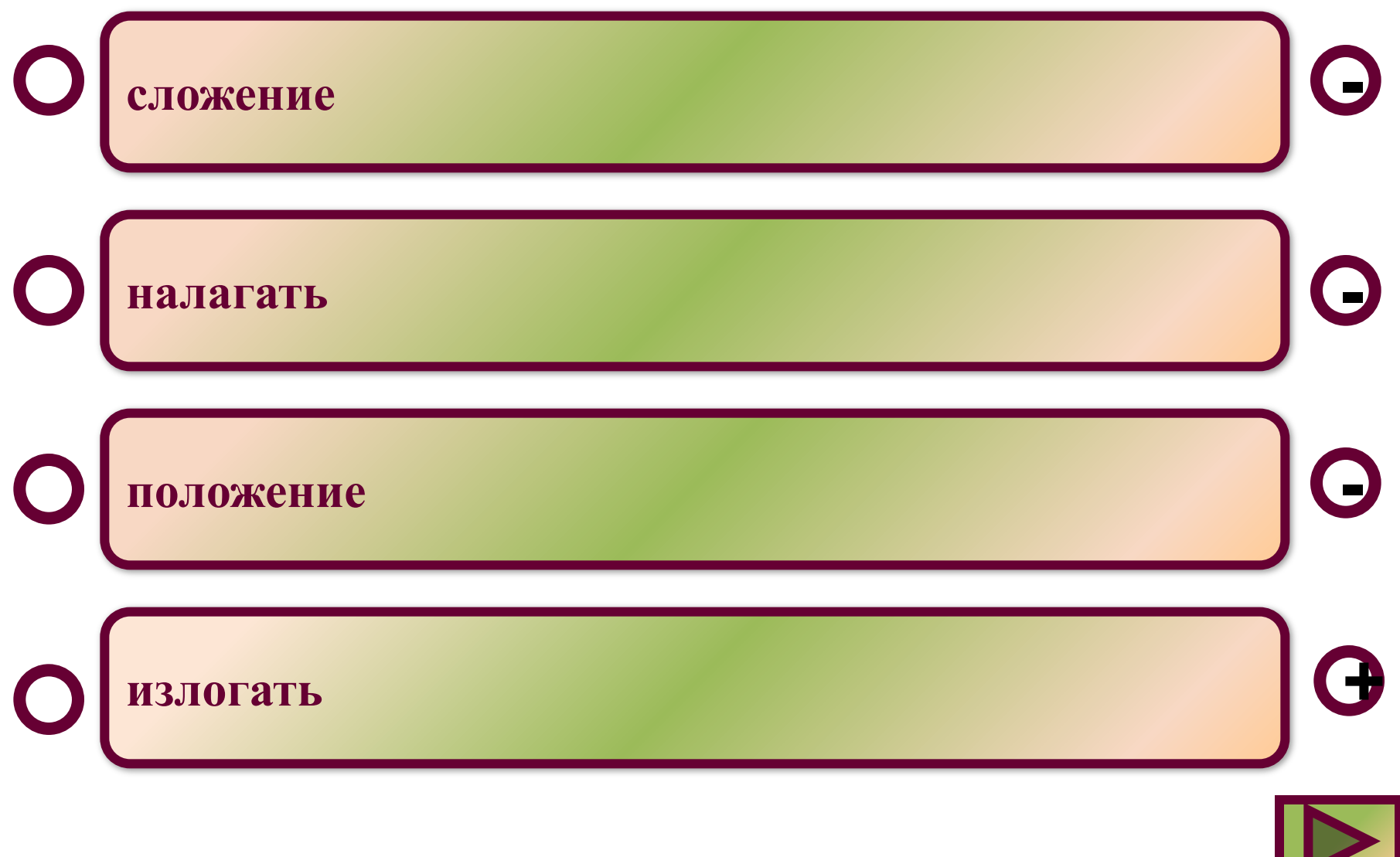

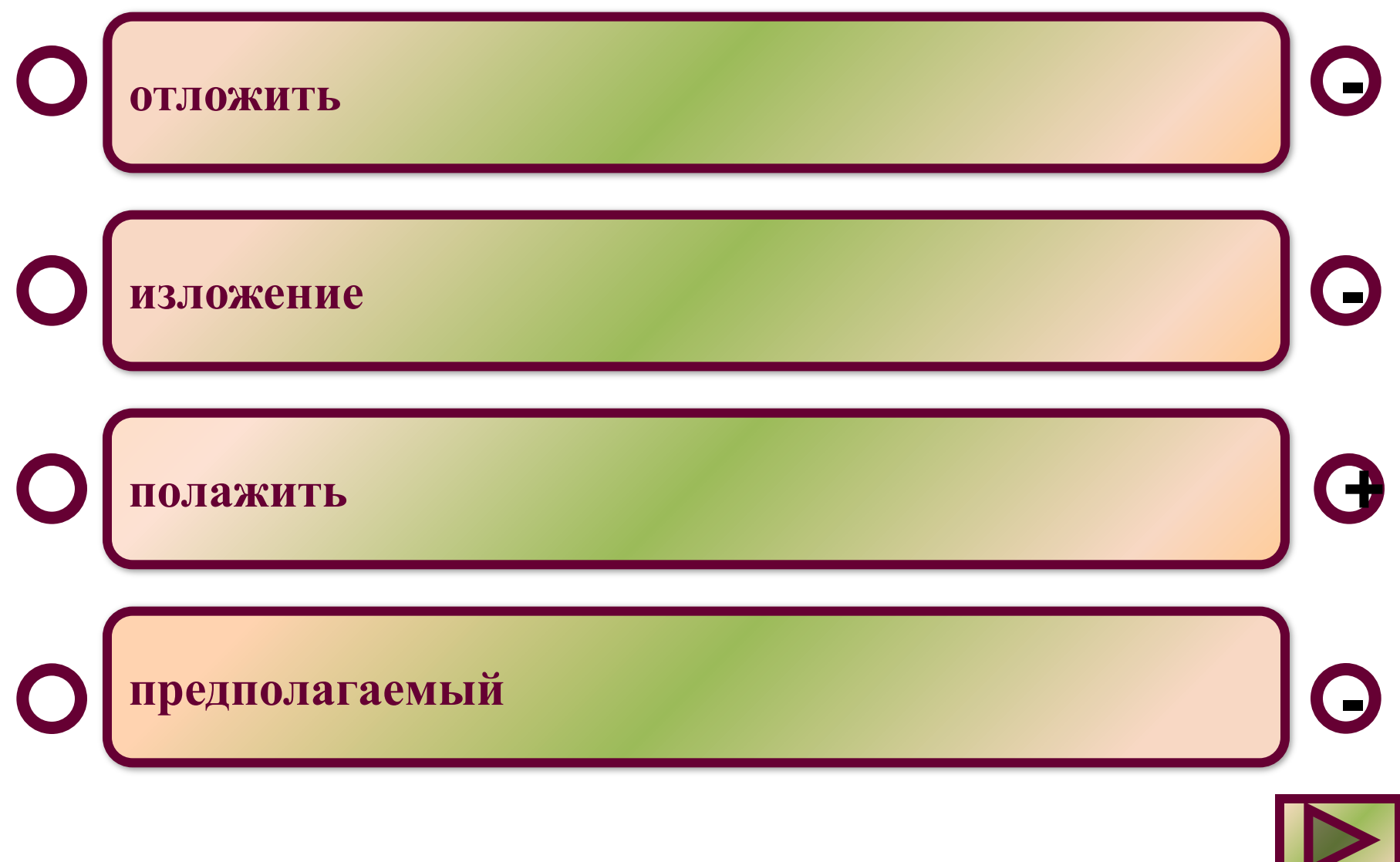

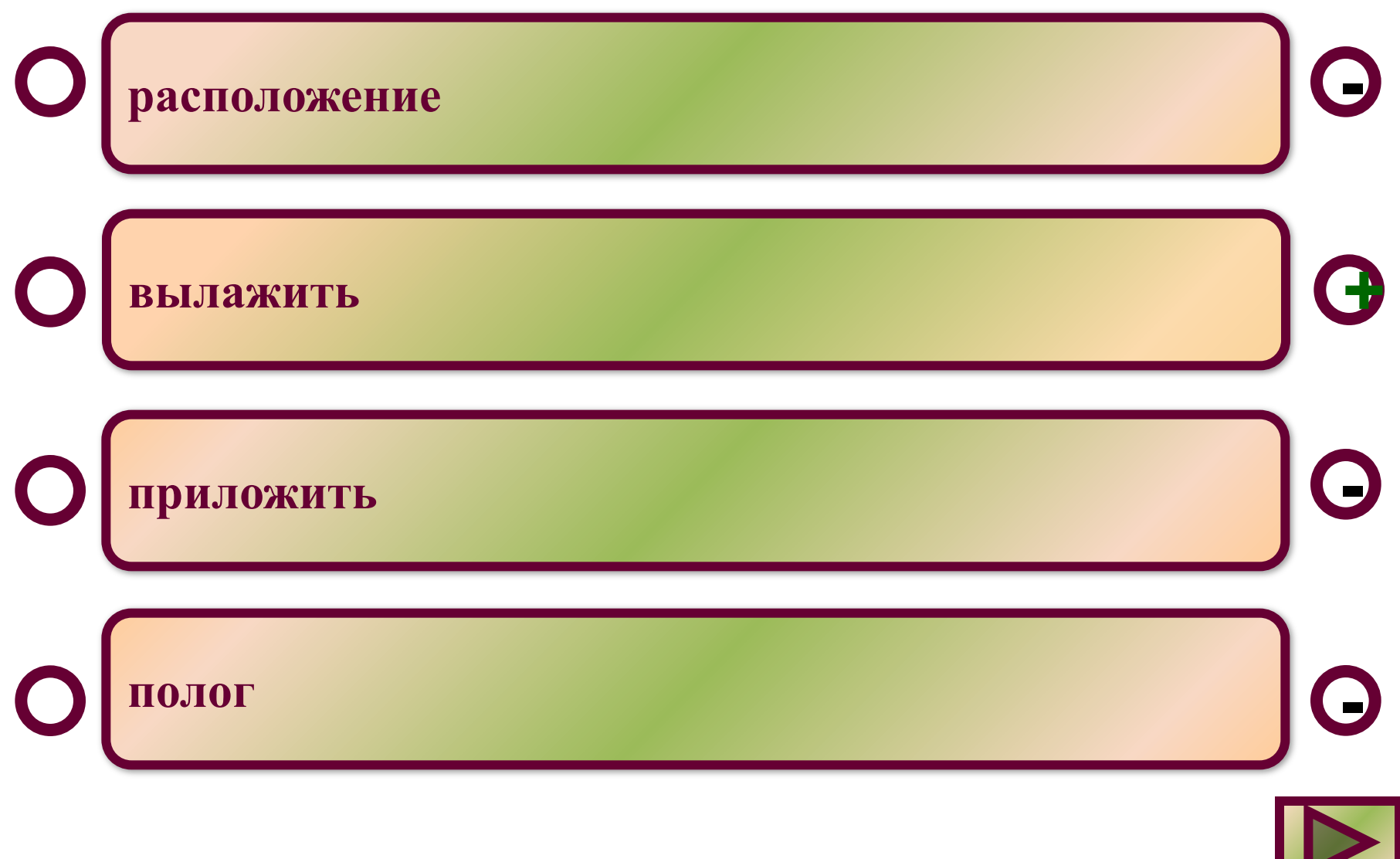

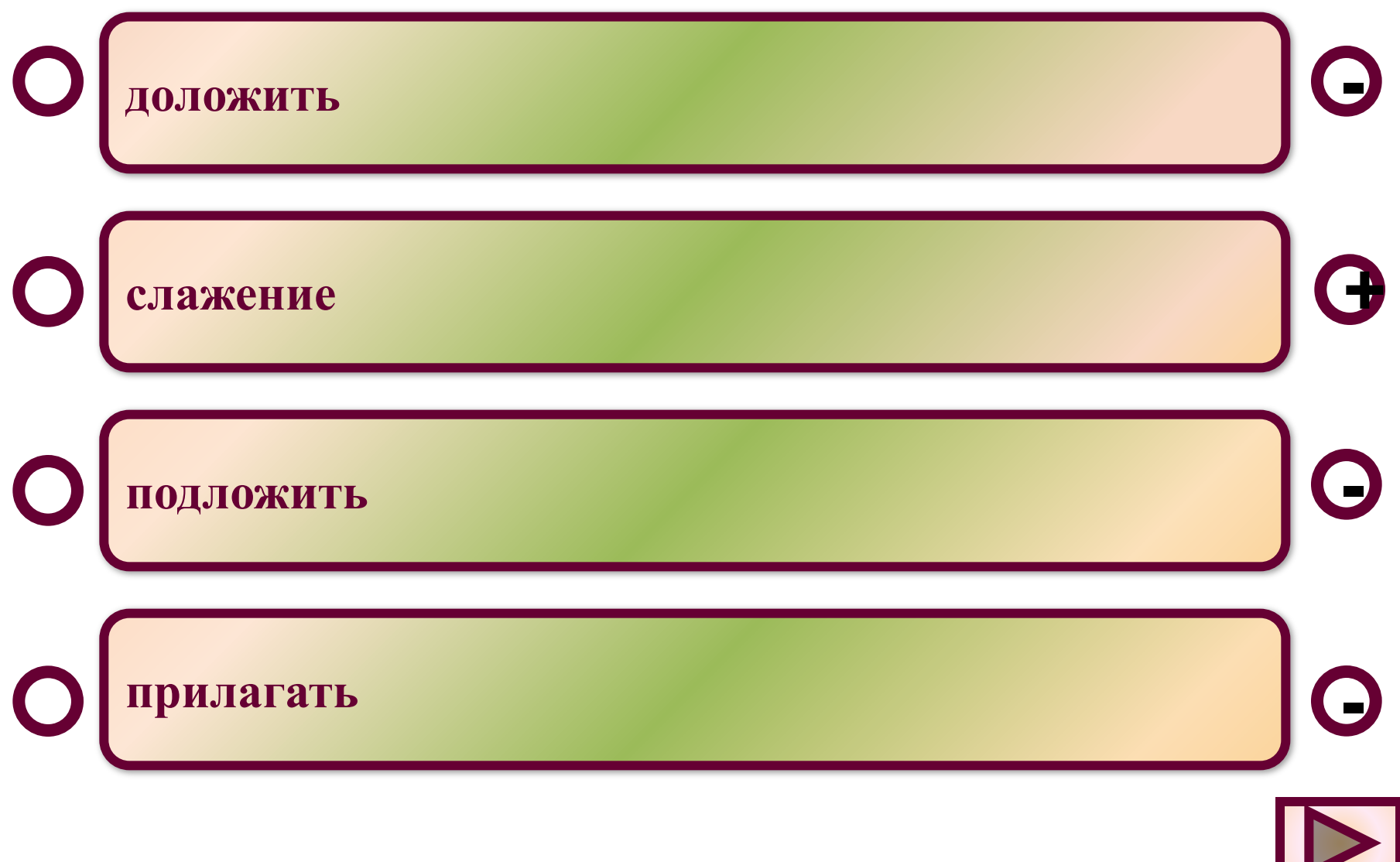

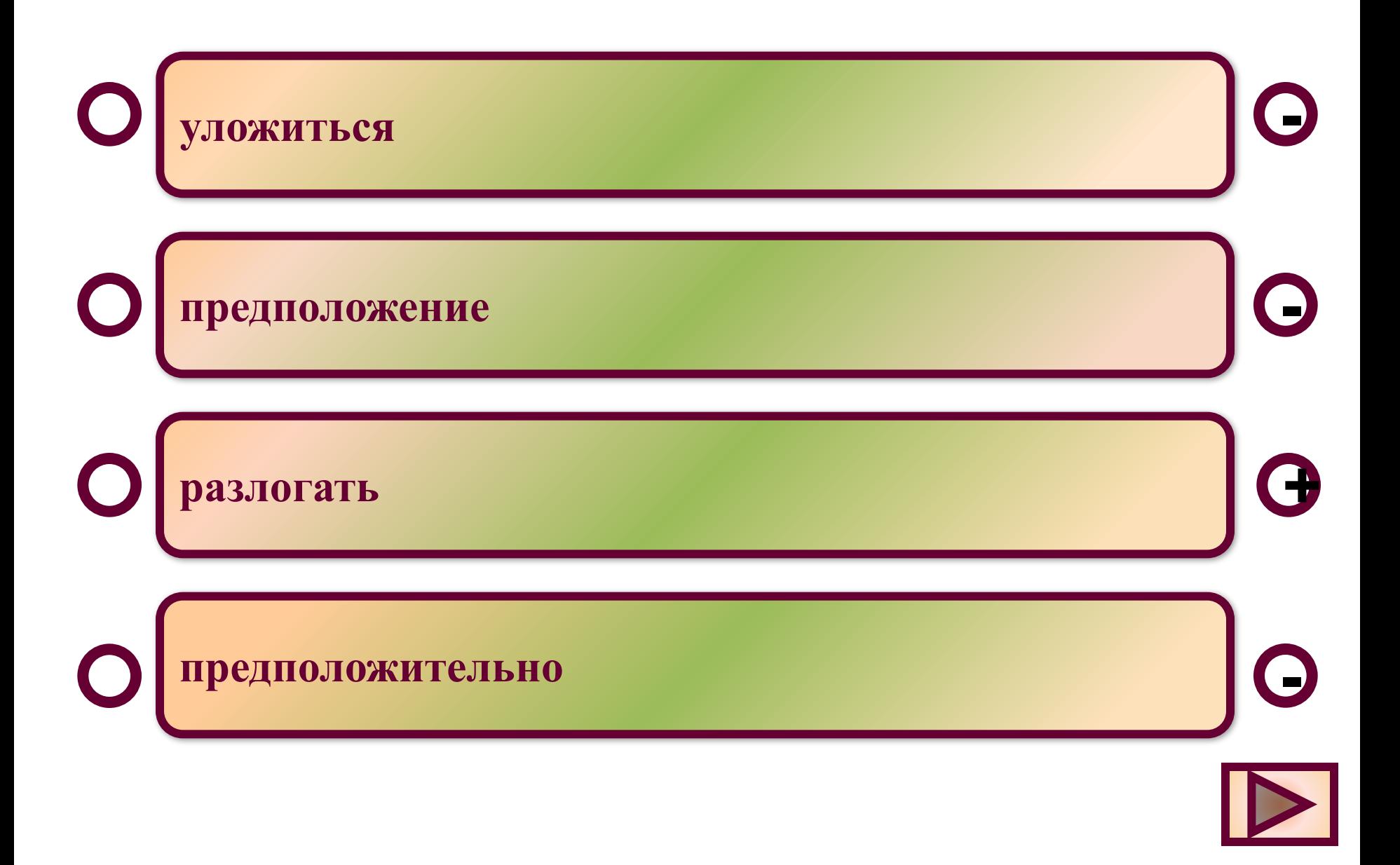

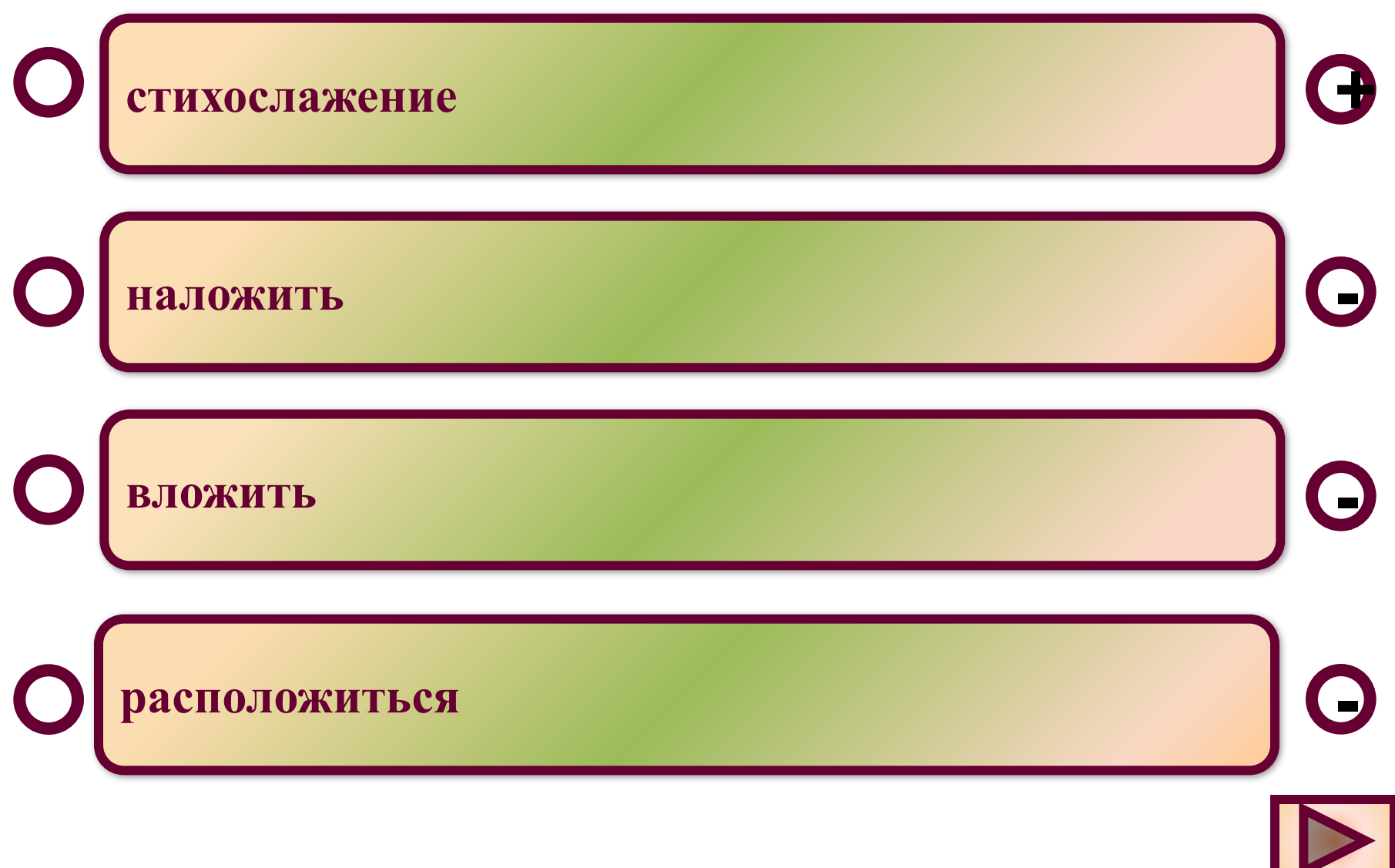

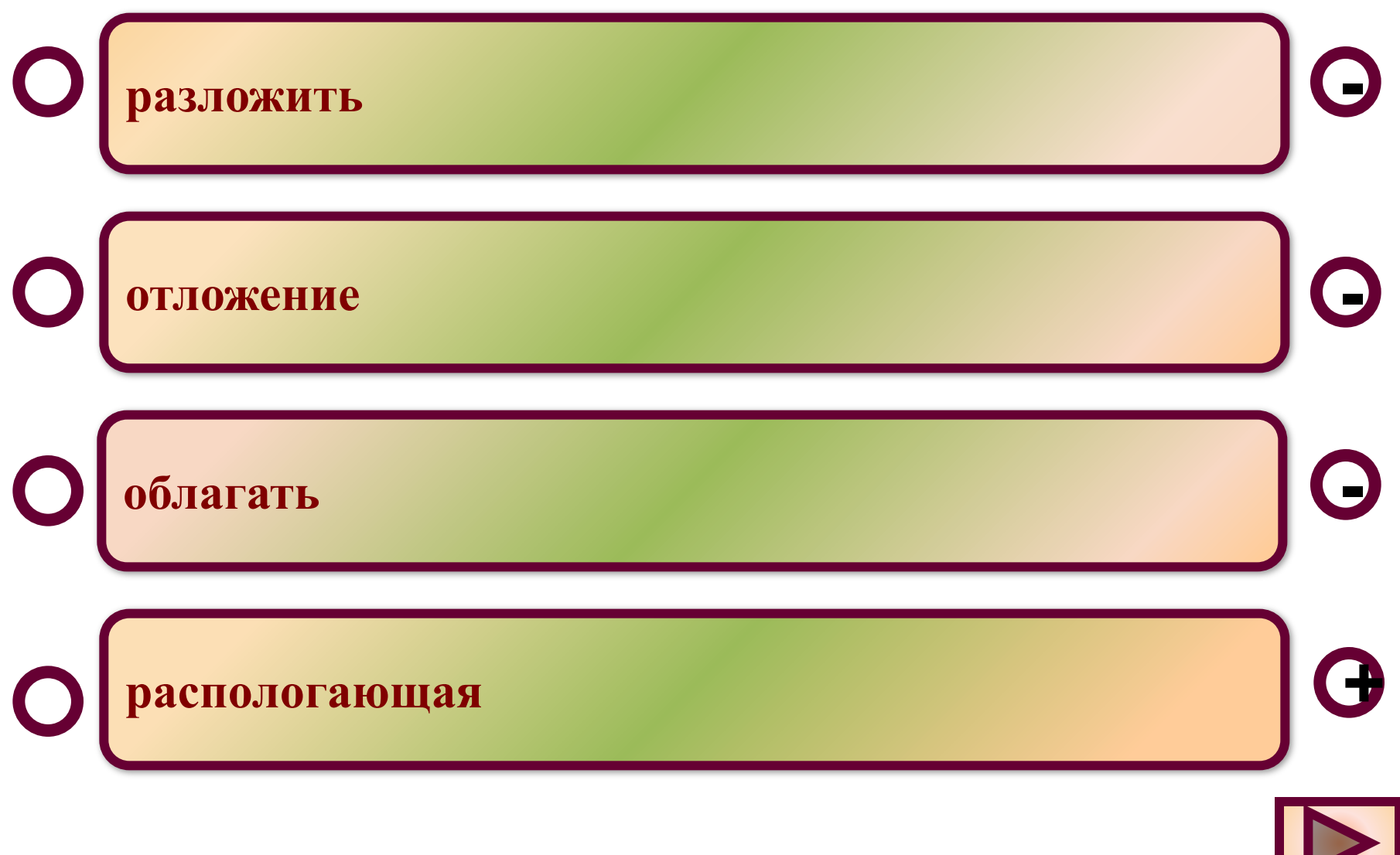

## **Как ты оцениваешь свою работу на тренажёре?**

**Знания отличные! Перехожу к упражнениям!**

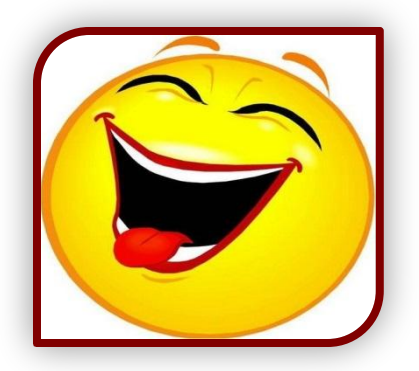

**Было много ошибок, необходимо поработать с правилом.**

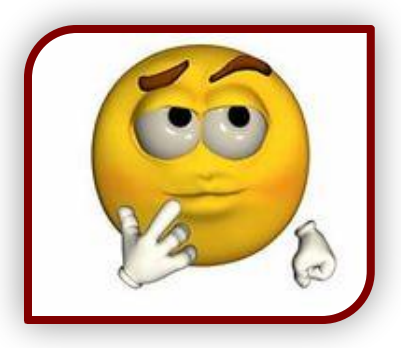

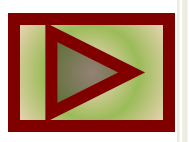

## **Инструкция по работе с упражнениями**

- **1.Упражнения состоят из 10 заданий. Каждое задание имеет 4 варианта ответа, один из которых - неправильный.**
	- **2. Прежде чем нажимать переключатель хорошо подумай, потому что, ответив, ты перейдёшь к следующему вопросу и не сможешь внести изменения в свой ответ.**
	- **3. Чтобы узнать свой результат, нажми на кнопку «Результат». Ты увидишь общее число верных ответов, отметку за упражнения и таблицу результатов по каждому вопросу.**
	- **4. Ты можешь просмотреть свои ошибки, нажав на соответствующую кнопку. Переход от слайда к слайду в режиме просмотра ошибок важно производить по кнопкам в нижнем правом углу слайда.**
	- **5. Если хочешь повторить упражнения, то обнули результат (кнопка «Сброс результатов») и нажми на кнопку «Повторить тест».**

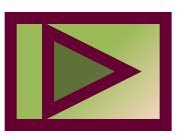

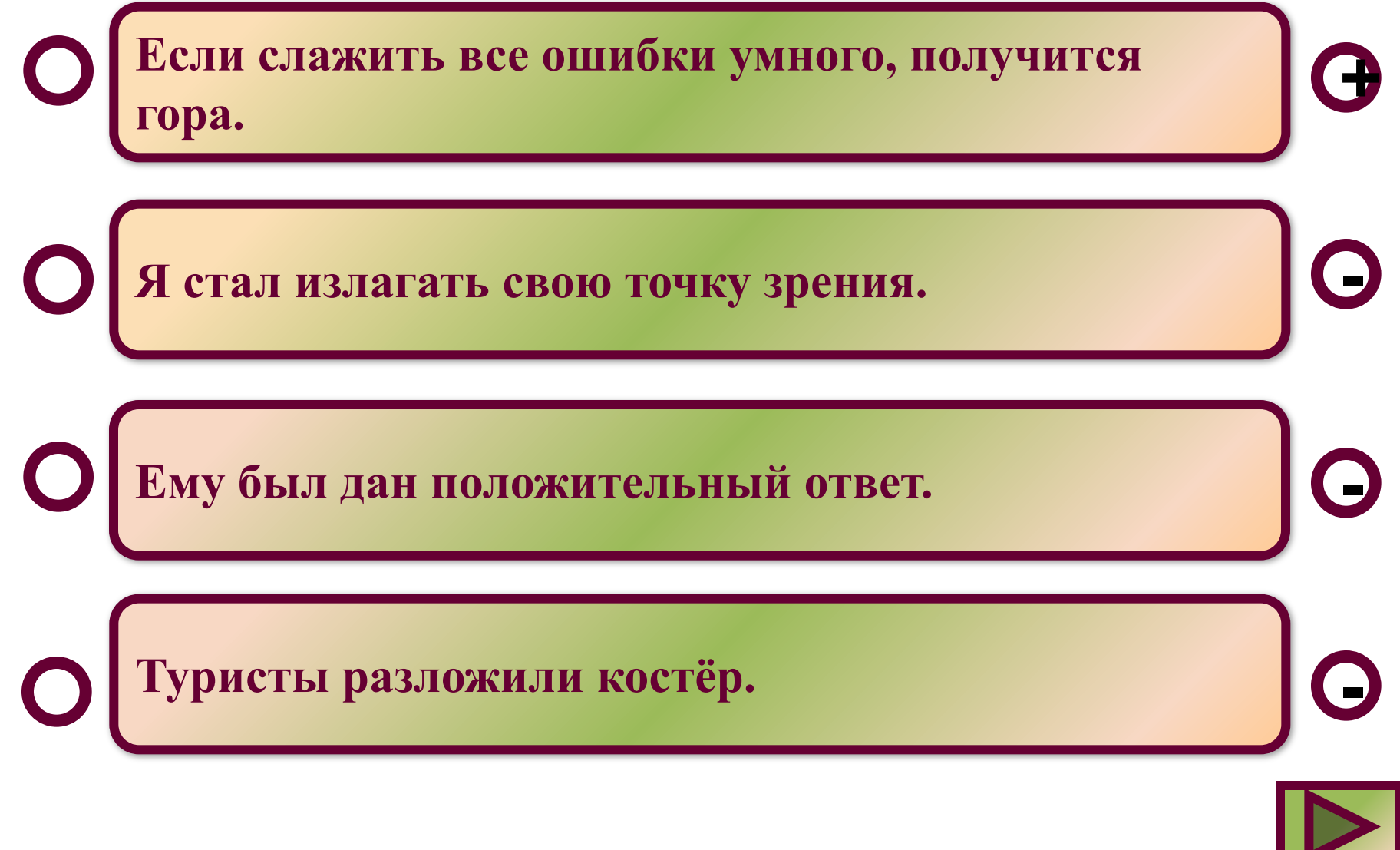

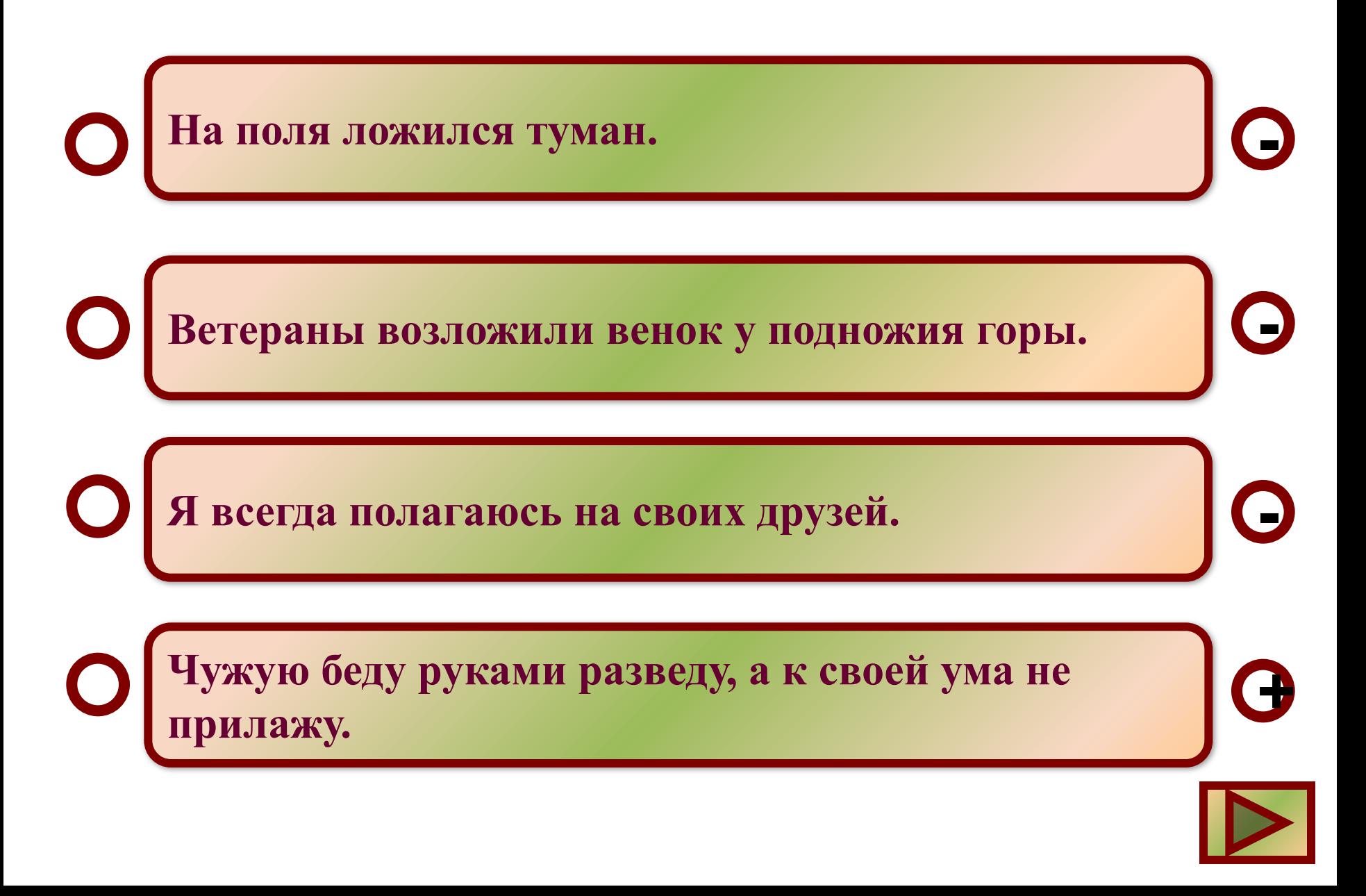

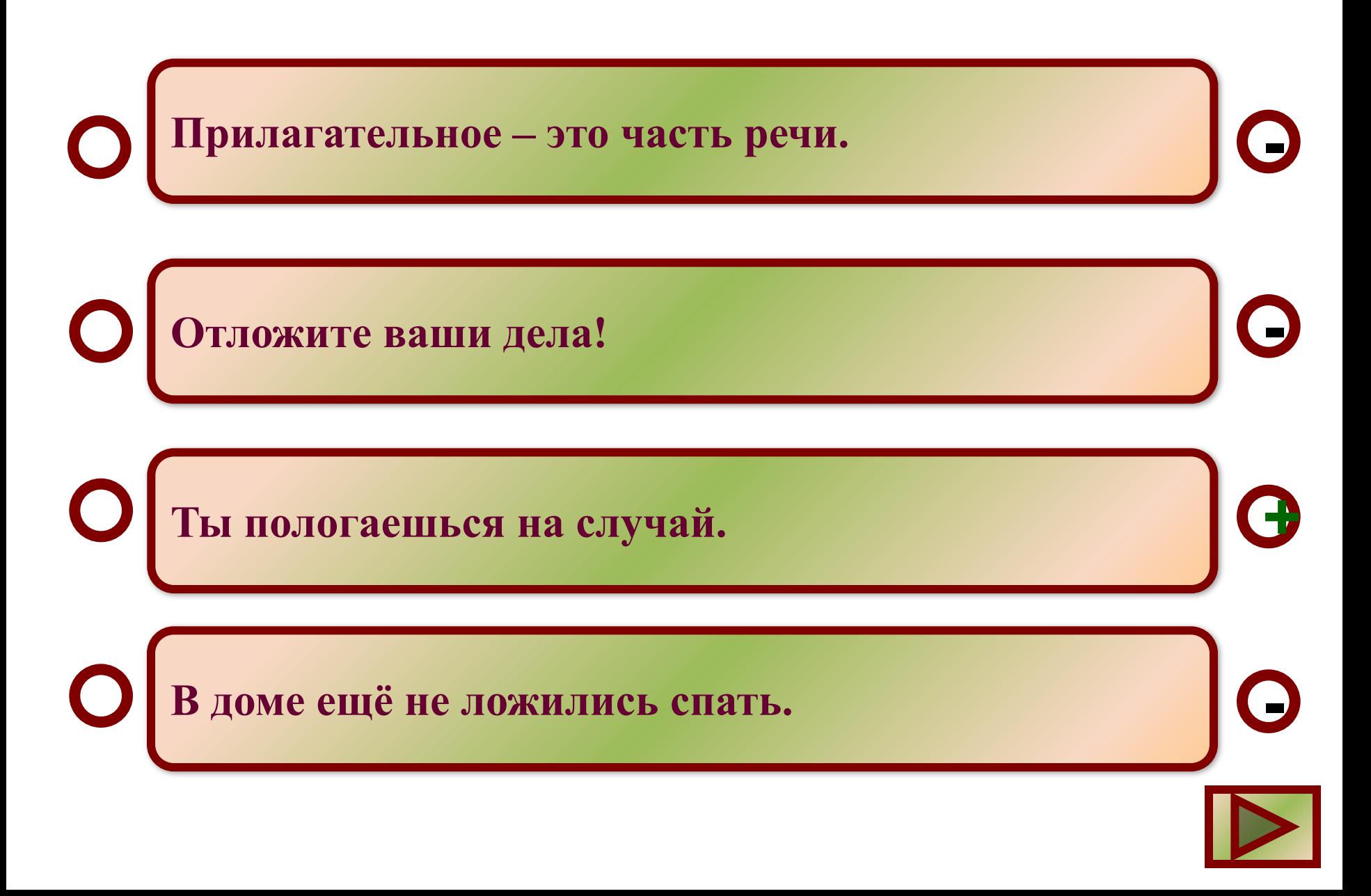

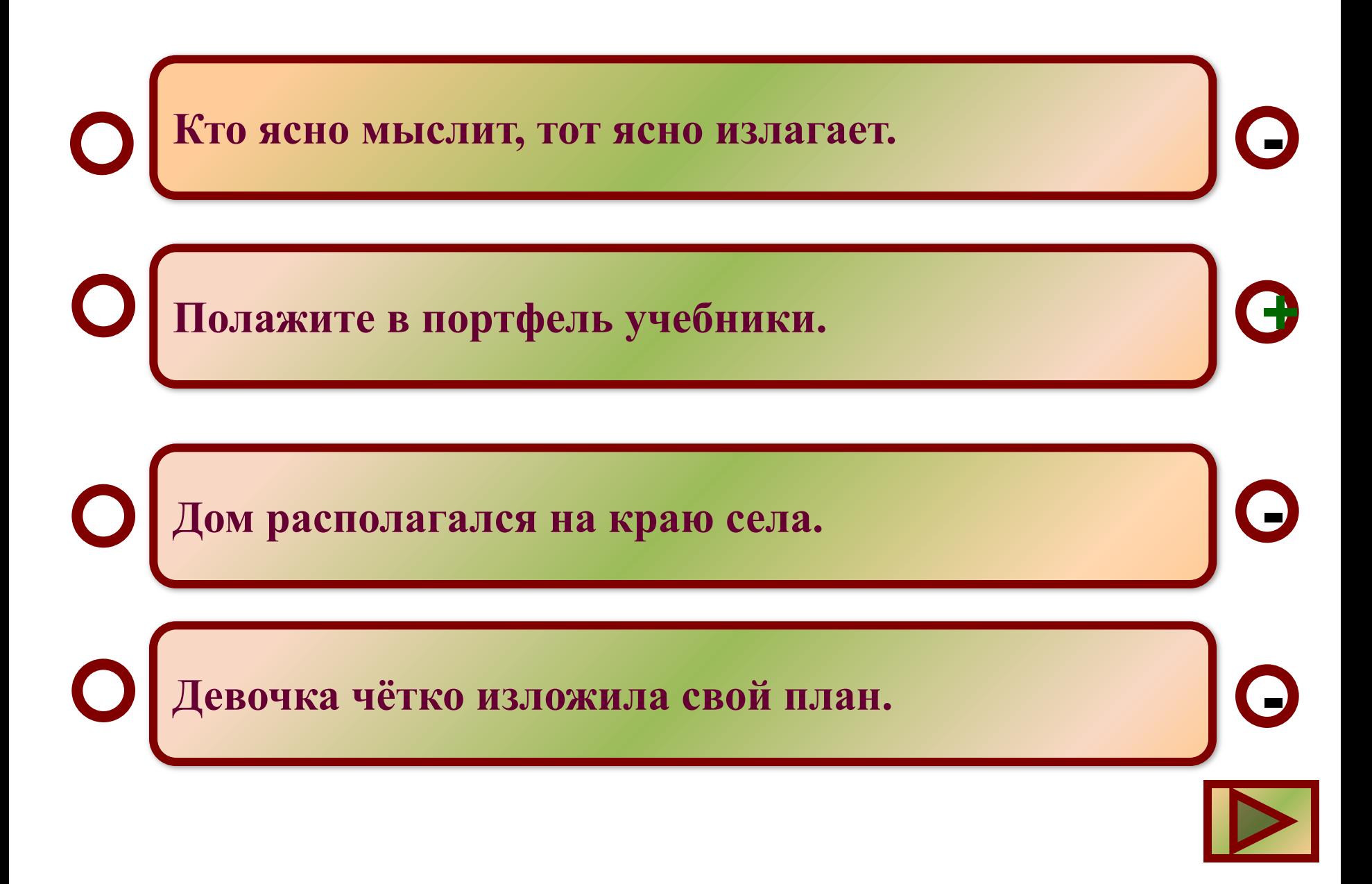

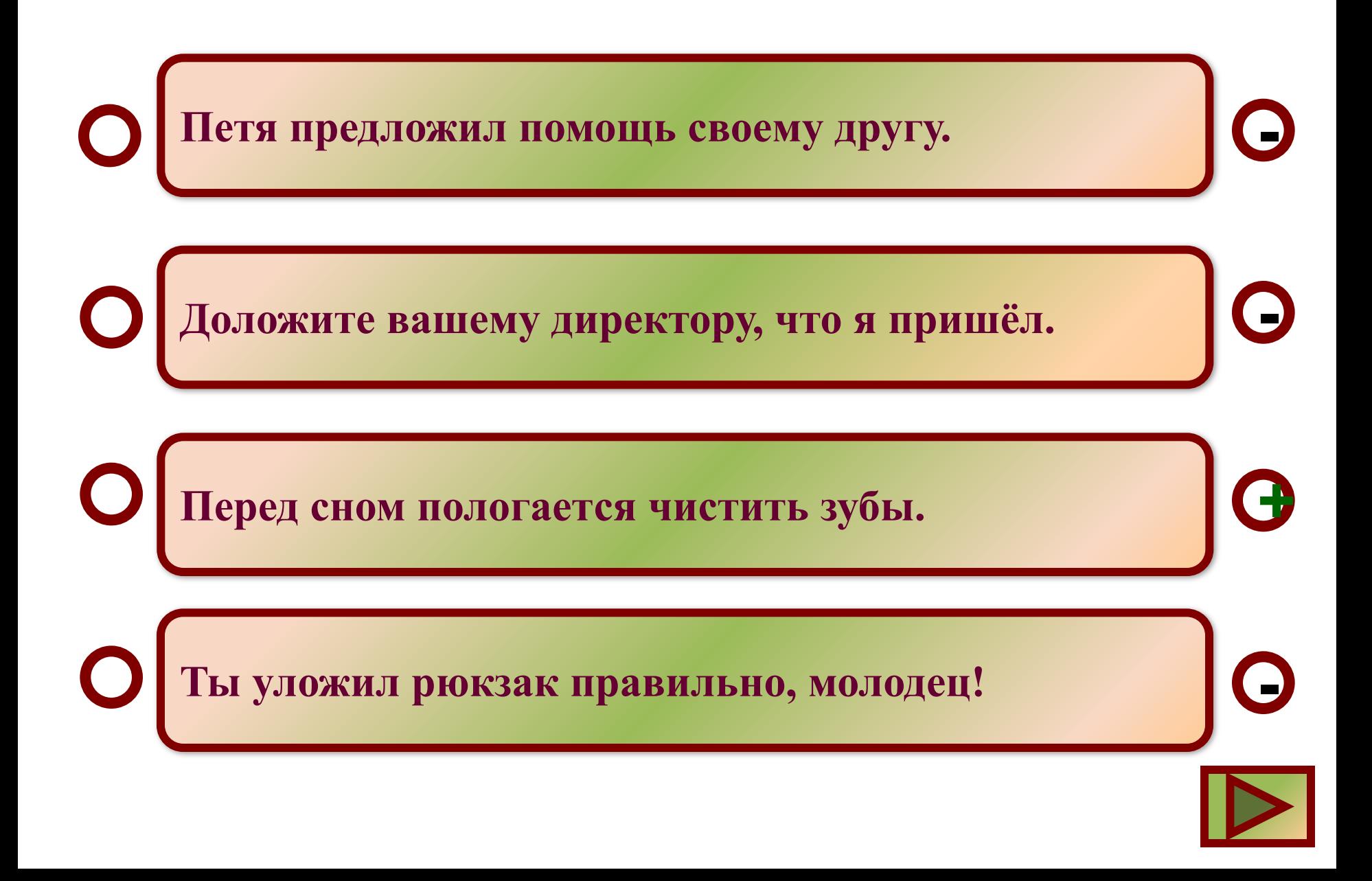

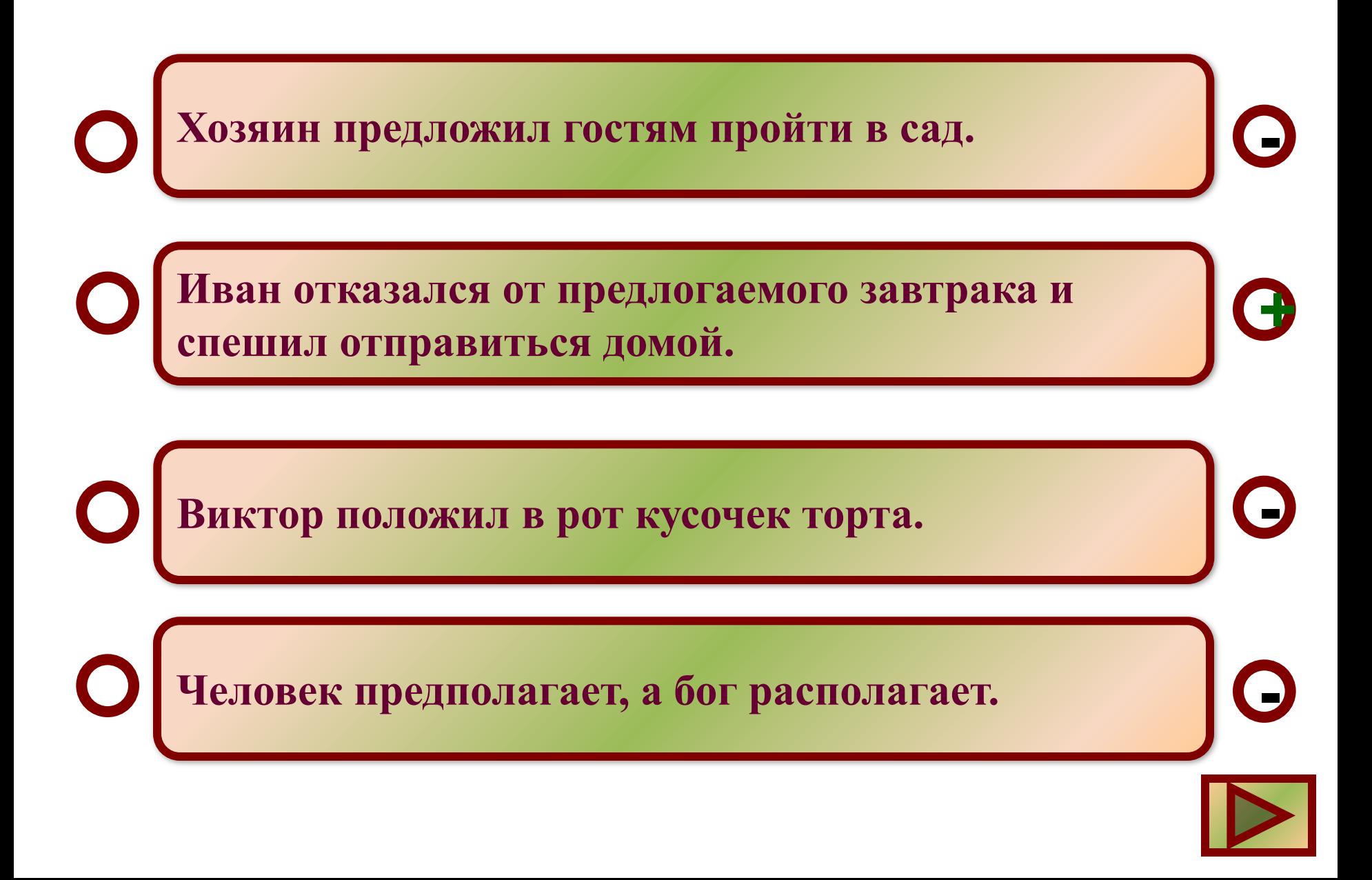

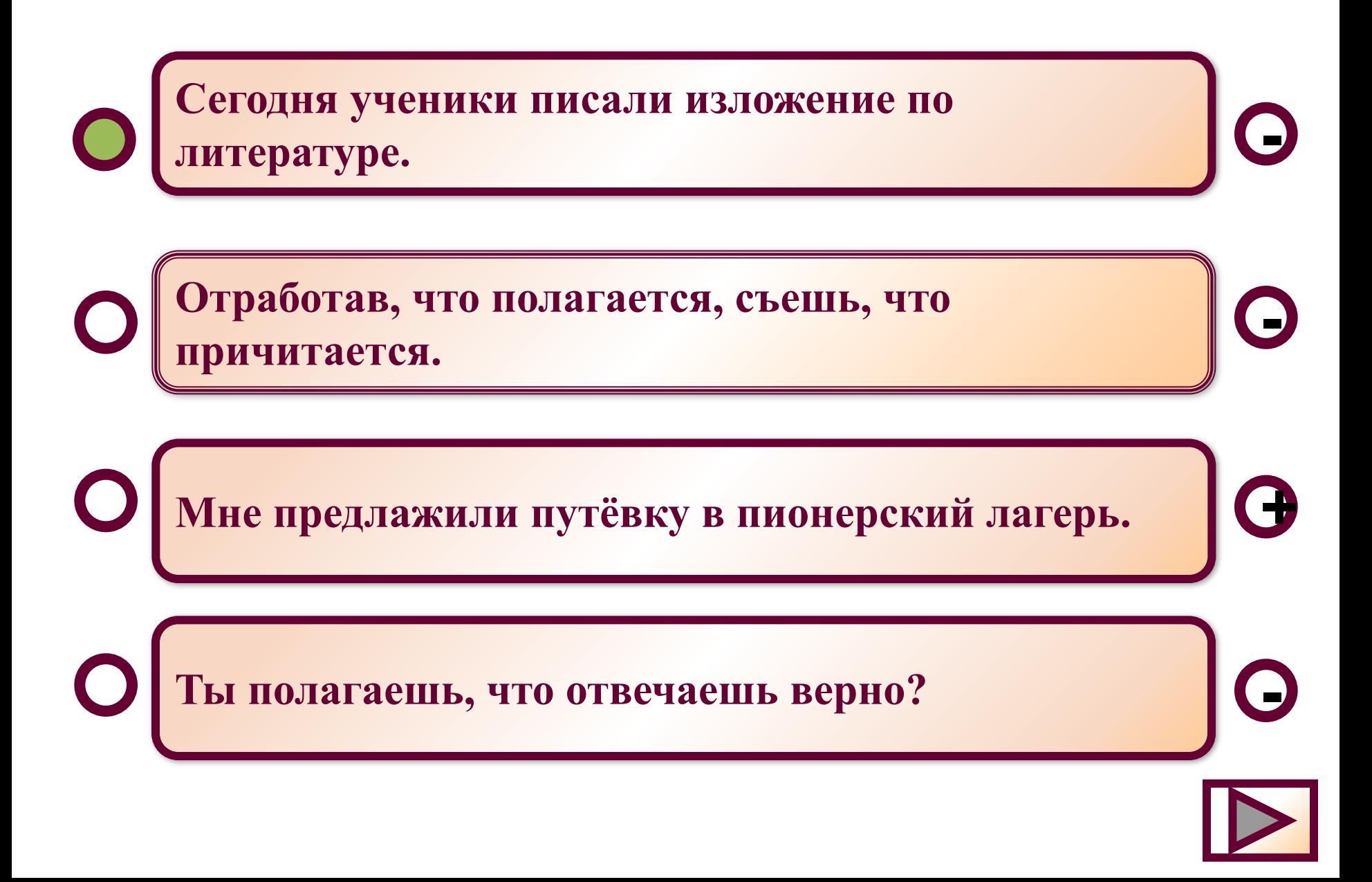

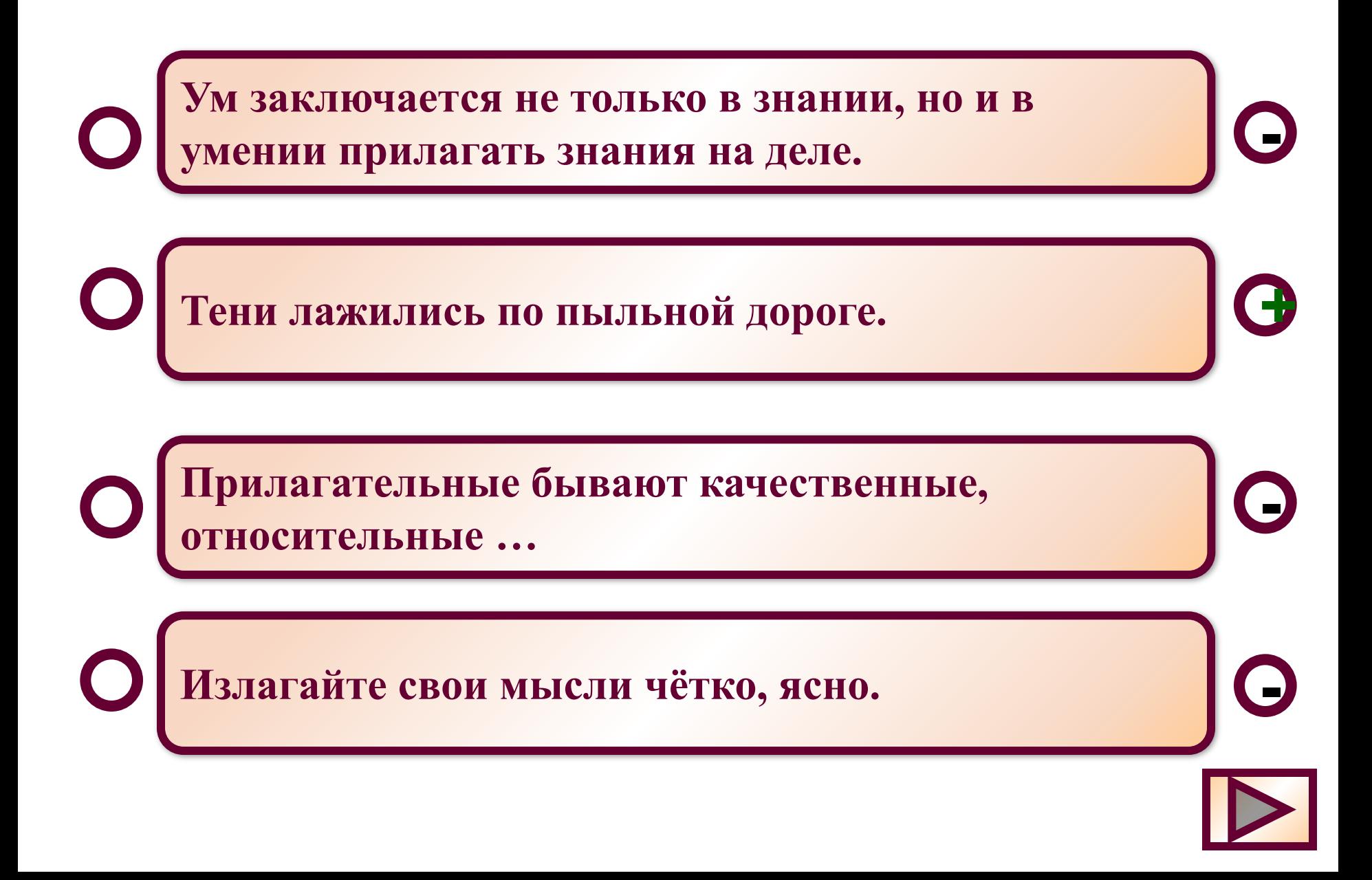

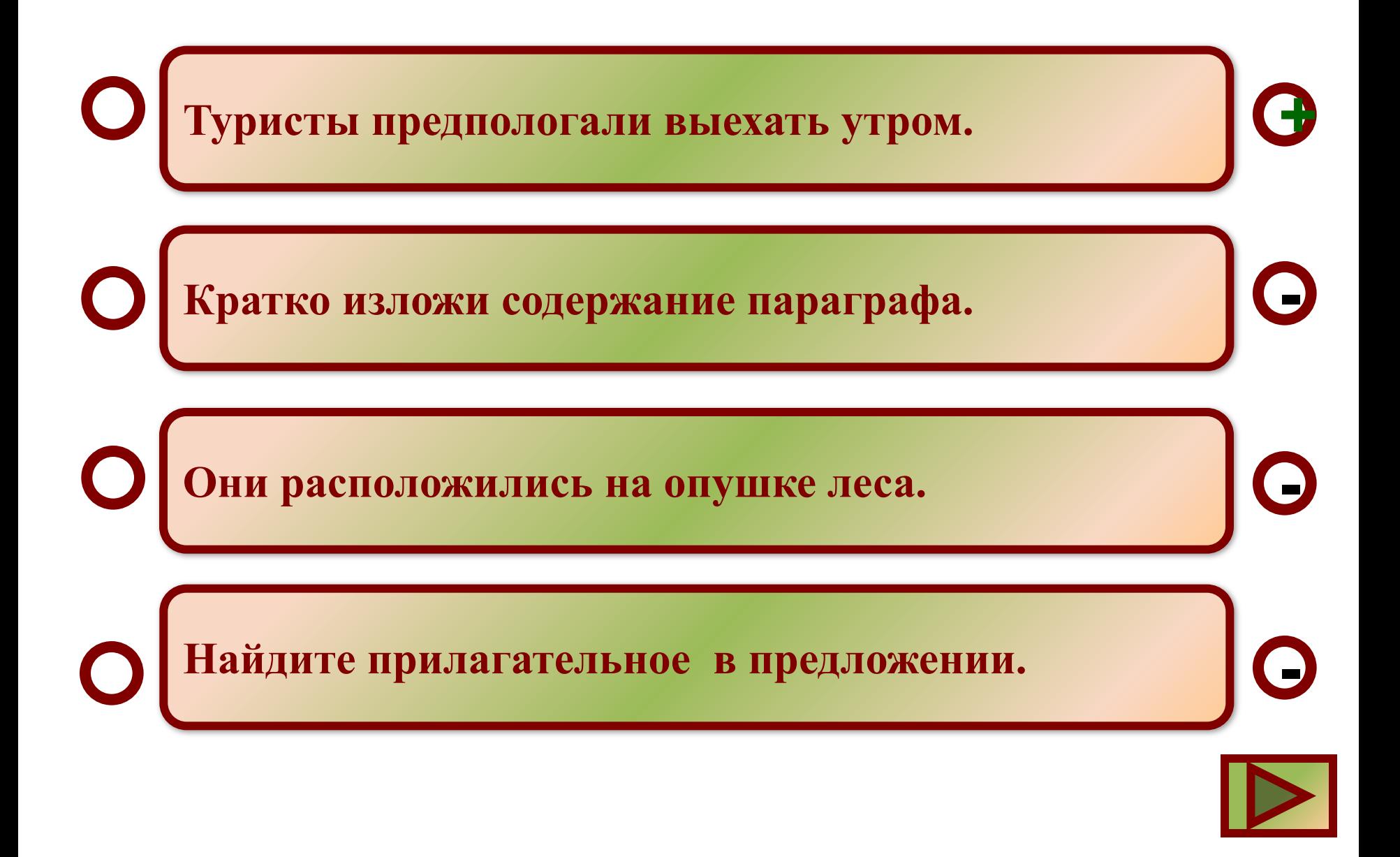

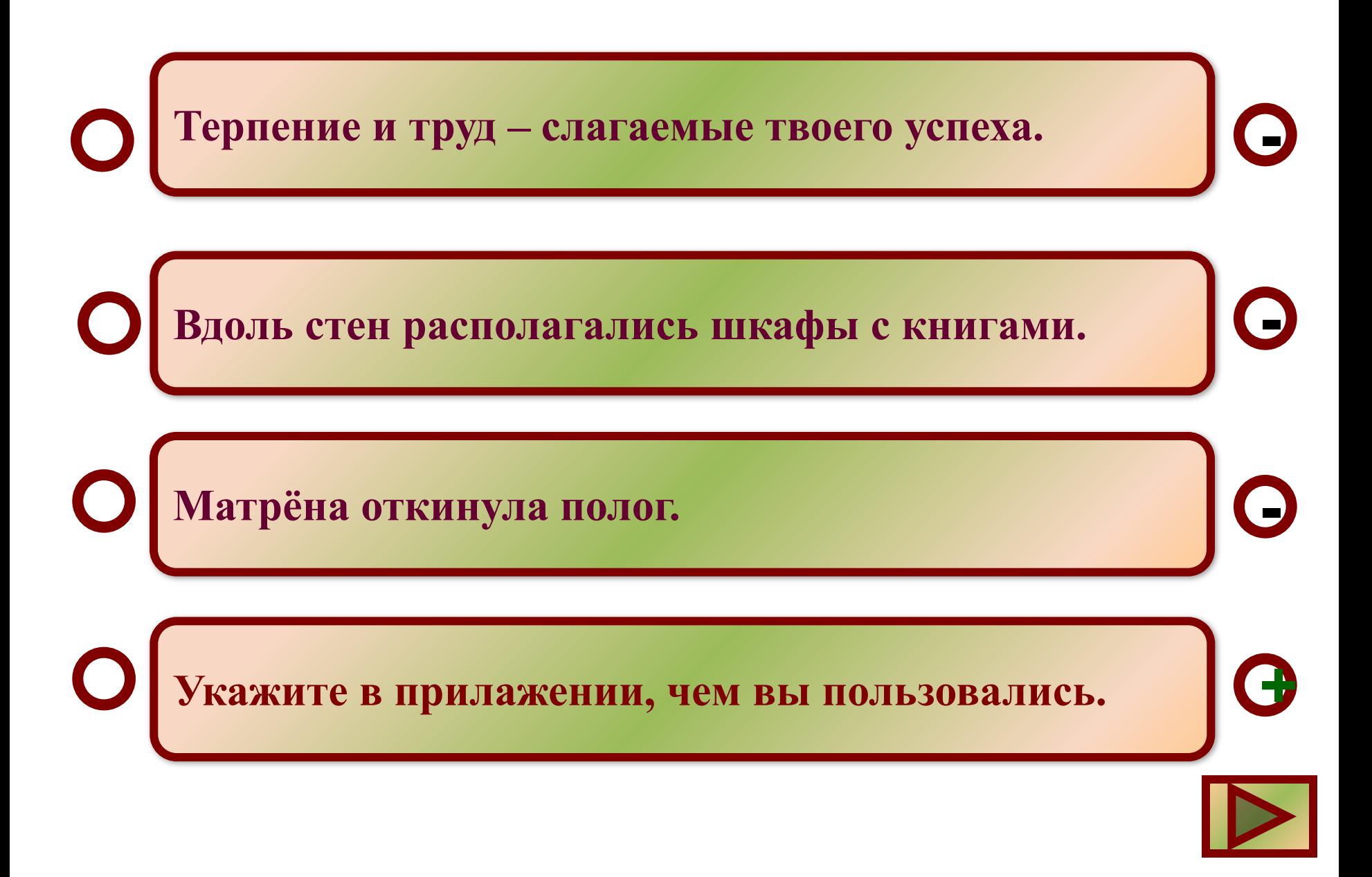

#### **Подведём итоги**

#### **Верных ответов Отметка**

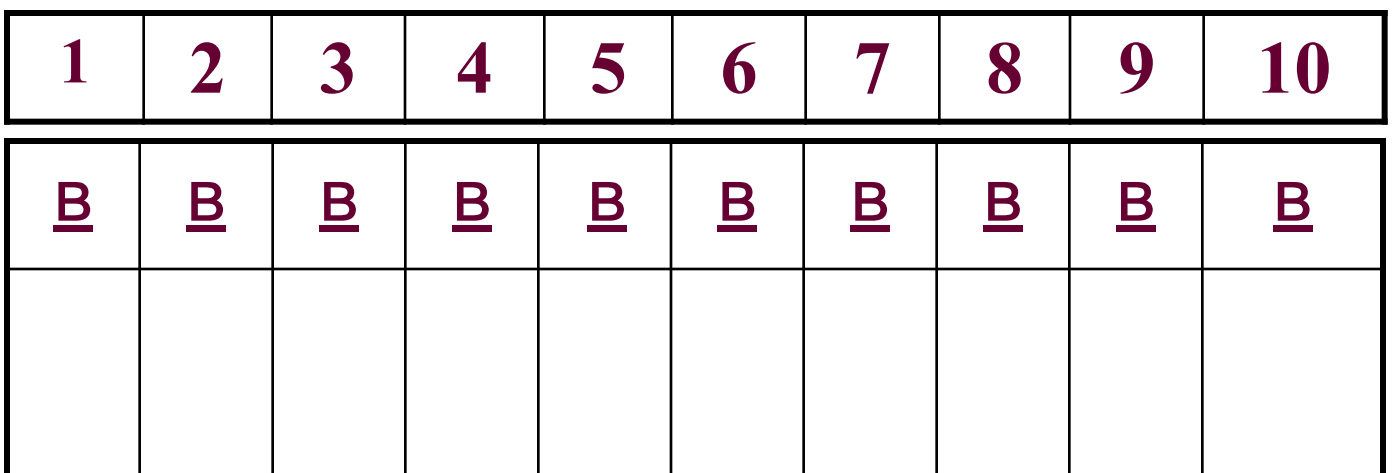

**Просмотр ошибок**

#### Повторим правило

В русском языке имеются некоторые корни, правописание гласных в которых не подчиняются общему правилу, они чередуются в зависимости от определенных условий. К таким корням относятся ЛАГ и ЛОЖ.

Если в корне слова стоит безударная гласная, то перед буквой Ж всегда идет О, перед Г - А (предлагать, предложить). Исключение: полог (занавеска, закрывающая, загораживающая кровать).

Проверочное слово подобрать нельзя.

Некоторые особенности написания слов с корнем лаг и лож В словах после корня ЛАГ всегда стоит суффикс А (слагать). Если же корень ЛОЖ, то после него идут другие гласные (приложение).

Во всех словах с этим корнем есть приставки и суффиксы, либо только приставки. Корень ЛОЖ никогда не употребляется без приставки. Нельзя говорить слово «ложить». Слова без приставки заменяются на «класть» и его однокоренные образования. Исключение составляет слово ложиться.

Перейти к тренажёру

Перейти к упражнениям

#### **Источники:**

**Авторы шаблона: Захарова Т.А., методист Рязанского института развития образования Байдакова Т. Б., учитель русского языка и литературы МОУ СОШ № 3 г.Амурска Хабаровского края**